## **Contents**

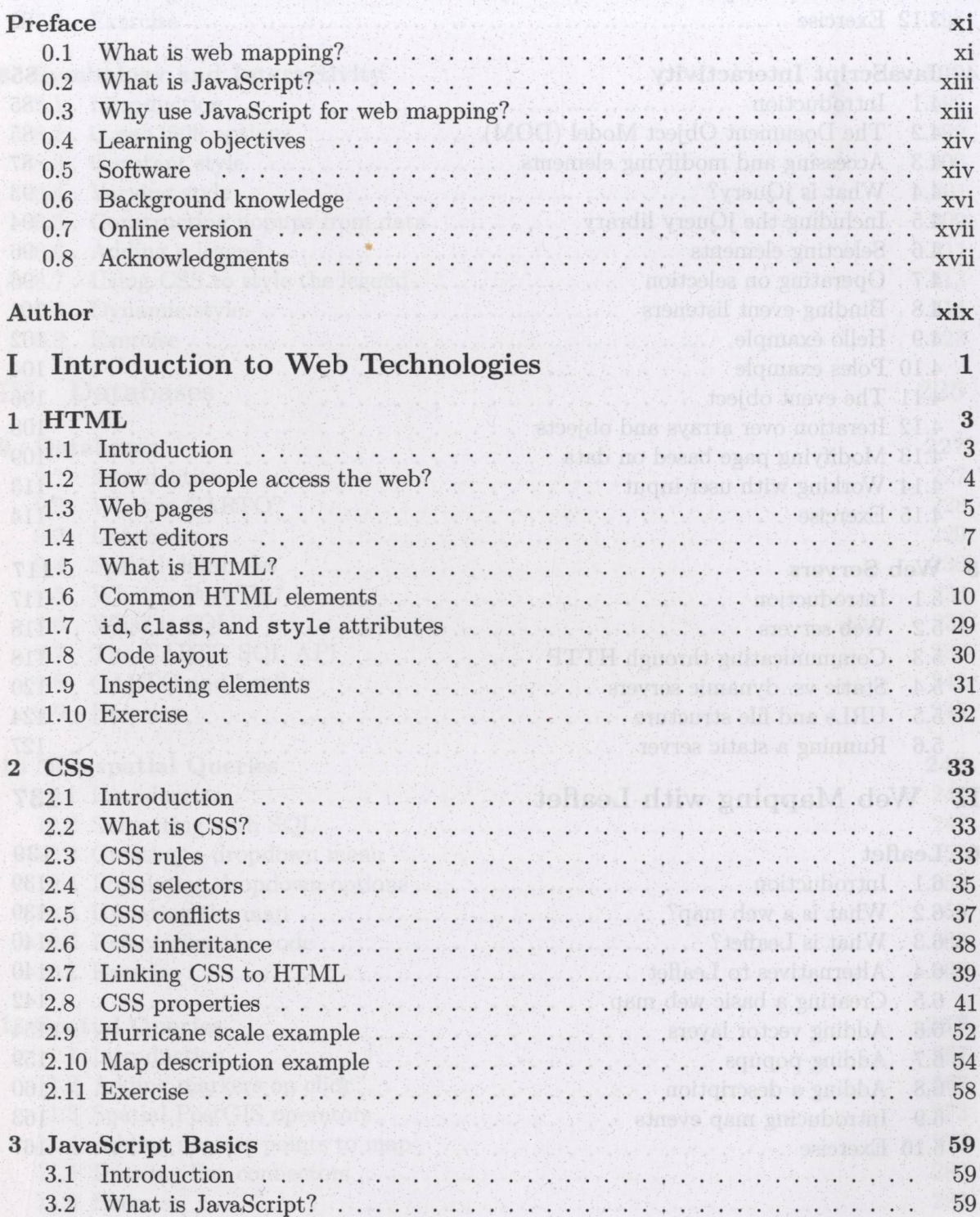

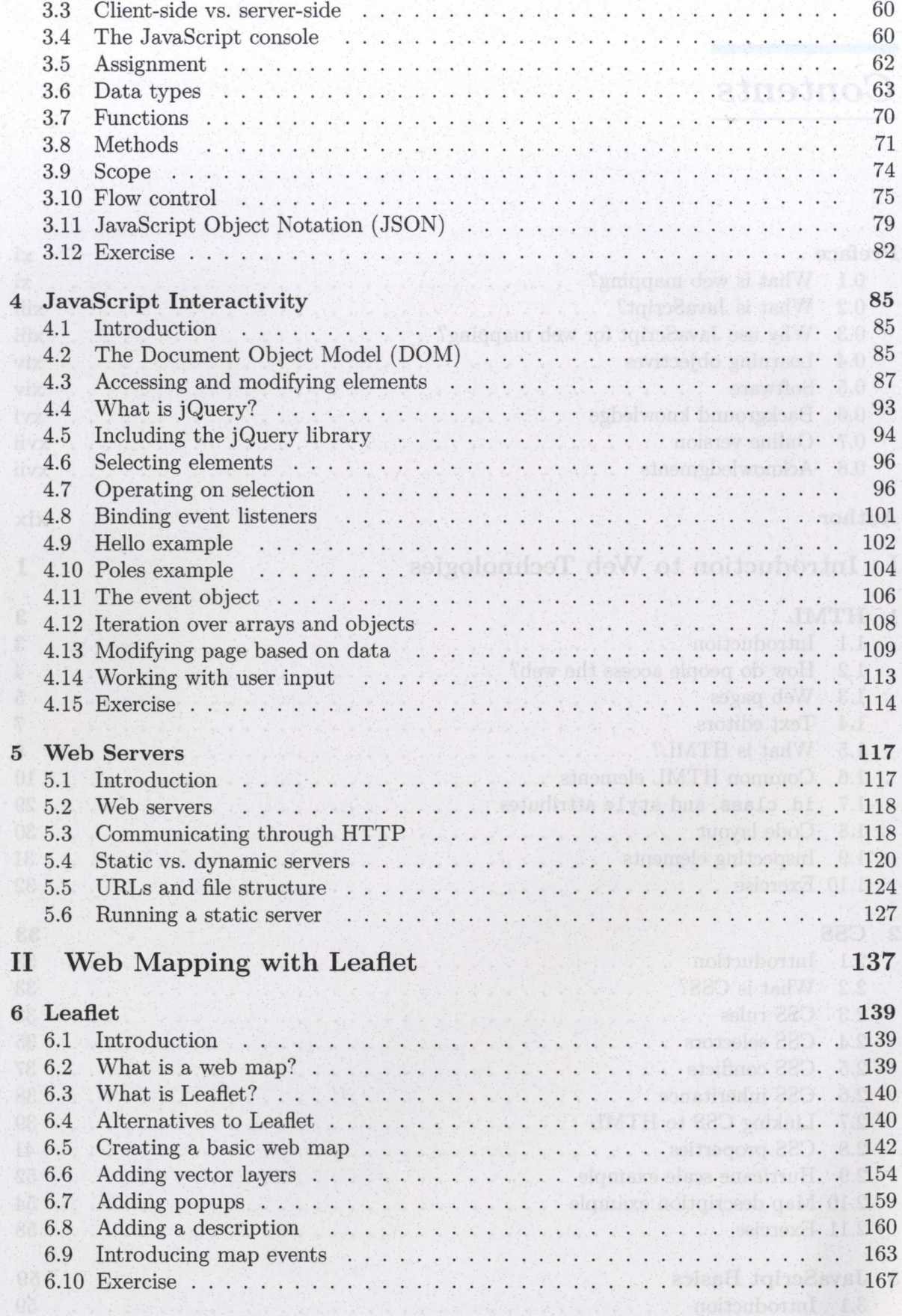

## $Contents$

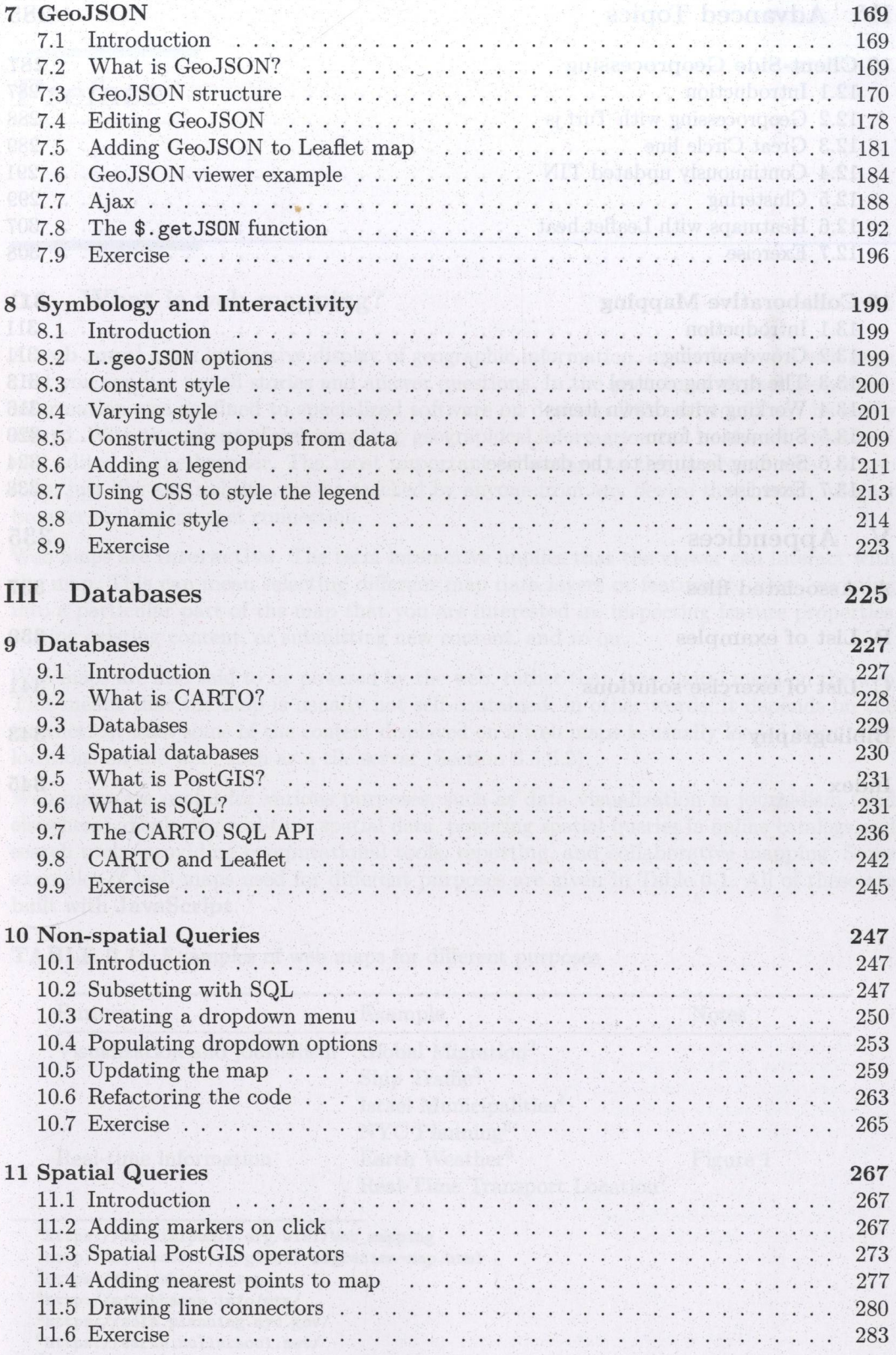

 $i \times i$ 

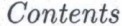

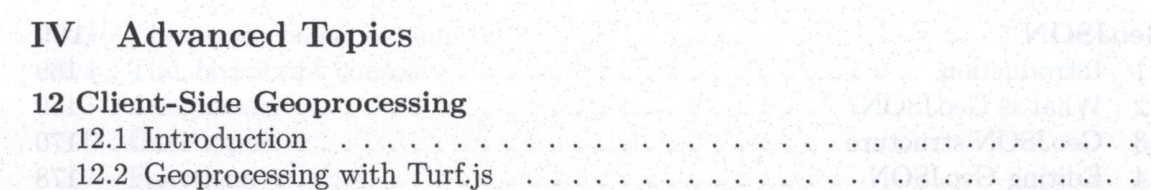

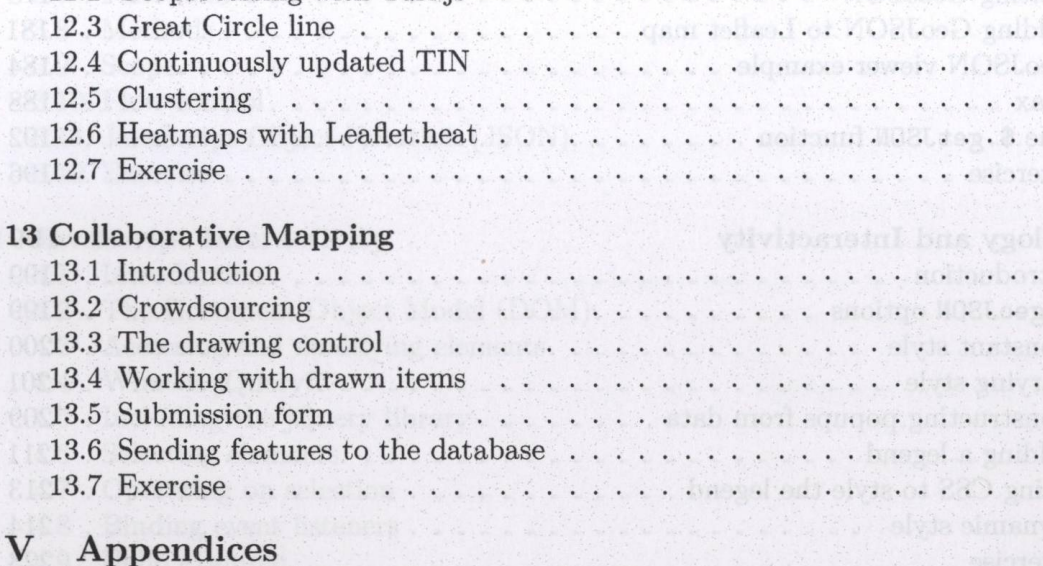

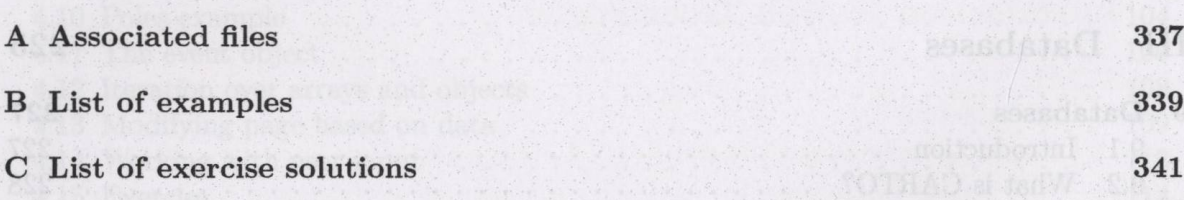

so a service and the man of the service of the service of the service of the service of the service of the service of the service of the service of the service of the service of the service of the service of the service of

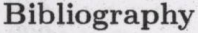

Index

 $\overline{\mathbf{v}}$ 

 $\mathbf x$ 

## 285

287 288

289 291

299

308

313

316

335

343

345

 $\mathcal{L}$ 

 $\mathcal{L}$ .  $307$ 

 $\ldots$ 

 $\ldots$ 

 $\ddotsc$  $320$  $324$ 333  $\ddotsc$ 

311  $\cdots$  311  $\therefore$  311

287